#### **New packages for geoprocess**

06/20/2012 04:57 PM - Ignacio Brodín

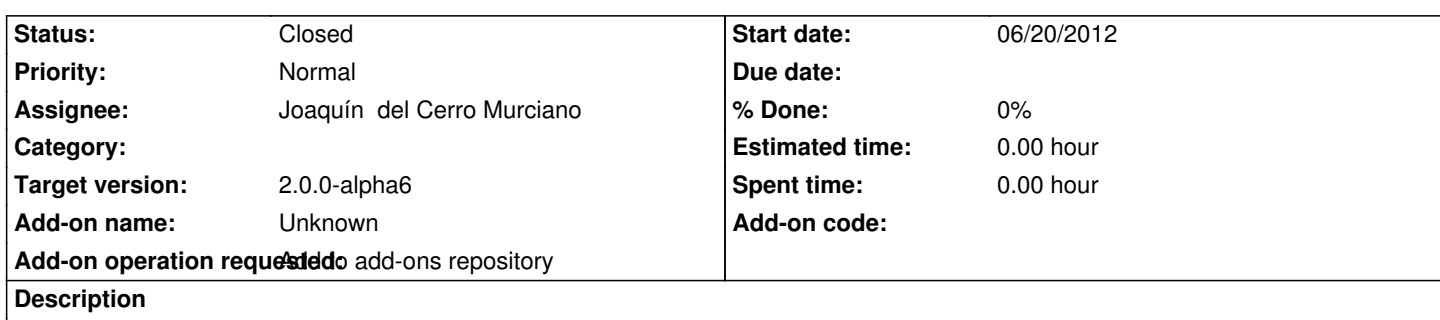

https://devel.gvsig.org/download/projects/gvsig-geoprocess/pool/org.gvsig.geoprocess.app.algorithm/gvSIG-desktop-2.0.0-org.gvsig. eoprocess.app.algorithm-1.0.0-SNAPSHOT-2045-alpha4-all-all-j1\_5.gvspki

[https://devel.gvsig.org/download/projects/gvsig-geoprocess/pool/org.gvsig.geoprocess.app.mainplugin/gvSIG-desktop-2.0.0-org.gvsi](https://devel.gvsig.org/download/projects/gvsig-geoprocess/pool/org.gvsig.geoprocess.app.algorithm/gvSIG-desktop-2.0.0-org.gvsig.geoprocess.app.algorithm-1.0.0-SNAPSHOT-2045-alpha4-all-all-j1_5.gvspki) [.geoprocess.app.mainplugin-1.0.0-SNAPSHOT-2045-alpha4-all-all-j1\\_5.gvs](https://devel.gvsig.org/download/projects/gvsig-geoprocess/pool/org.gvsig.geoprocess.app.algorithm/gvSIG-desktop-2.0.0-org.gvsig.geoprocess.app.algorithm-1.0.0-SNAPSHOT-2045-alpha4-all-all-j1_5.gvspki)pki

[https://devel.gvsig.org/download/projects/gvsig-geoprocess/pool/org.gvsig.geoprocess.app.sextante/gvSIG-desktop-2.0.0-org.gvsig.g](https://devel.gvsig.org/download/projects/gvsig-geoprocess/pool/org.gvsig.geoprocess.app.mainplugin/gvSIG-desktop-2.0.0-org.gvsig.geoprocess.app.mainplugin-1.0.0-SNAPSHOT-2045-alpha4-all-all-j1_5.gvspki) [oprocess.app.sextante-1.0.0-SNAPSHOT-2045-alpha4-all-all-j1\\_5.gvspki](https://devel.gvsig.org/download/projects/gvsig-geoprocess/pool/org.gvsig.geoprocess.app.mainplugin/gvSIG-desktop-2.0.0-org.gvsig.geoprocess.app.mainplugin-1.0.0-SNAPSHOT-2045-alpha4-all-all-j1_5.gvspki)

# **[History](https://devel.gvsig.org/download/projects/gvsig-geoprocess/pool/org.gvsig.geoprocess.app.sextante/gvSIG-desktop-2.0.0-org.gvsig.geoprocess.app.sextante-1.0.0-SNAPSHOT-2045-alpha4-all-all-j1_5.gvspki)**

# **[#1 - 06/20/2012 05:34 PM - Joaquín del Cerro Murciano](https://devel.gvsig.org/download/projects/gvsig-geoprocess/pool/org.gvsig.geoprocess.app.sextante/gvSIG-desktop-2.0.0-org.gvsig.geoprocess.app.sextante-1.0.0-SNAPSHOT-2045-alpha4-all-all-j1_5.gvspki)**

*- Status changed from New to Fixed*

### **#2 - 06/24/2012 09:28 PM - Joaquín del Cerro Murciano**

*- Target version changed from 2.0.0-devel-2050 to 2.0.0-alpha6*

# **#3 - 02/26/2014 12:44 PM - Álvaro Anguix**

*- Status changed from Fixed to Closed*